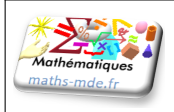

# **Devoir Surveillé n** *◦***4**

## Test des acquis

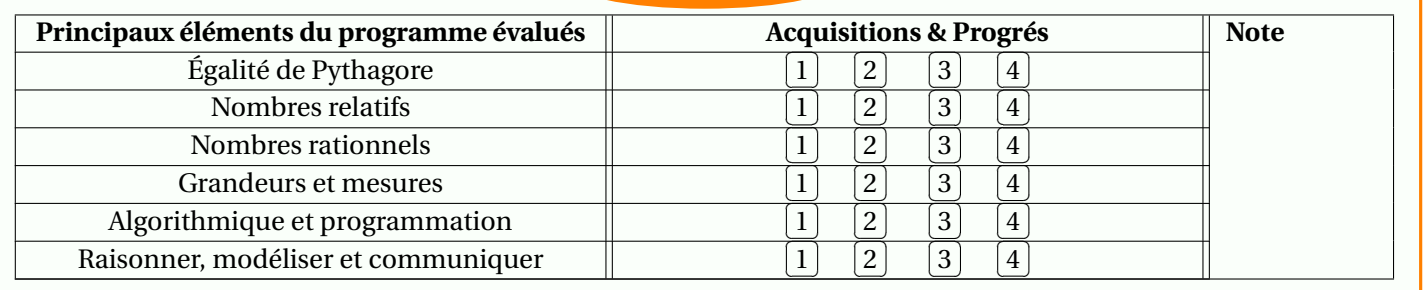

#### Exercice 0

*Pour tout l'exercice, on détaillera les calculs et on donnera les résultats sous leur forme la plus simple possible.*

1. Effectuer les calculs suivants :

$$
A = \frac{2}{7} + \frac{10}{7} \qquad B = \frac{3}{5} - \frac{11}{15} \qquad C = \frac{3}{8} + \frac{-5}{12}.
$$

$$
D = \frac{4}{5} \times \frac{-7}{9} \qquad E = \frac{-7}{8} \times \frac{6}{-5}.
$$

8 *×*

*−*5 .

 $\star\star$ 

⋆

⋆⋆

- 2. Effectuer les calculs suivants :
- 3. Effectuer les calculs suivants :

$$
F = \frac{1}{2} + \frac{1}{3} \times \frac{1}{4} \qquad G = \frac{3}{4} \times \left(\frac{1}{3} - \frac{2}{5}\right).
$$

## Exercice 1

- Les  $\frac{4}{5}$  $\frac{4}{5}$  des élèves d'une classe ont participé à une excursion; les  $\frac{2}{3}$  des élèves partis sont des filles.
	- 1. Quelle fraction de la classe représentent les filles qui sont parties en excursion ?
	- 2. Il y a 30 élèves dans la classe. Combien de filles ont participé à l'excursion ?

## Exercice 2

*La figure ci-dessous n'est pas en vraie grandeur. Le point O est le centre de la Terre.*

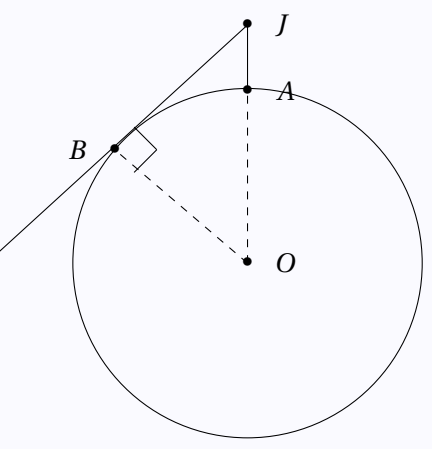

Au sommet de la falaise de Jobourg (Manche), vous contemplez la mer. Compte tenu du fait que la Terre est une boule, la plus longue distance visible est le segment [*JB*] tel que la droite (*JB*) soit perpendiculaire à la droite (*OB*). Sachant que le rayon de la Terre mesure 6 370 km, déterminer jusqu'à quelle distance peut-on voir en mer du haut de cette falaise qui est à 128 m au-dessus du niveau de la mer ?

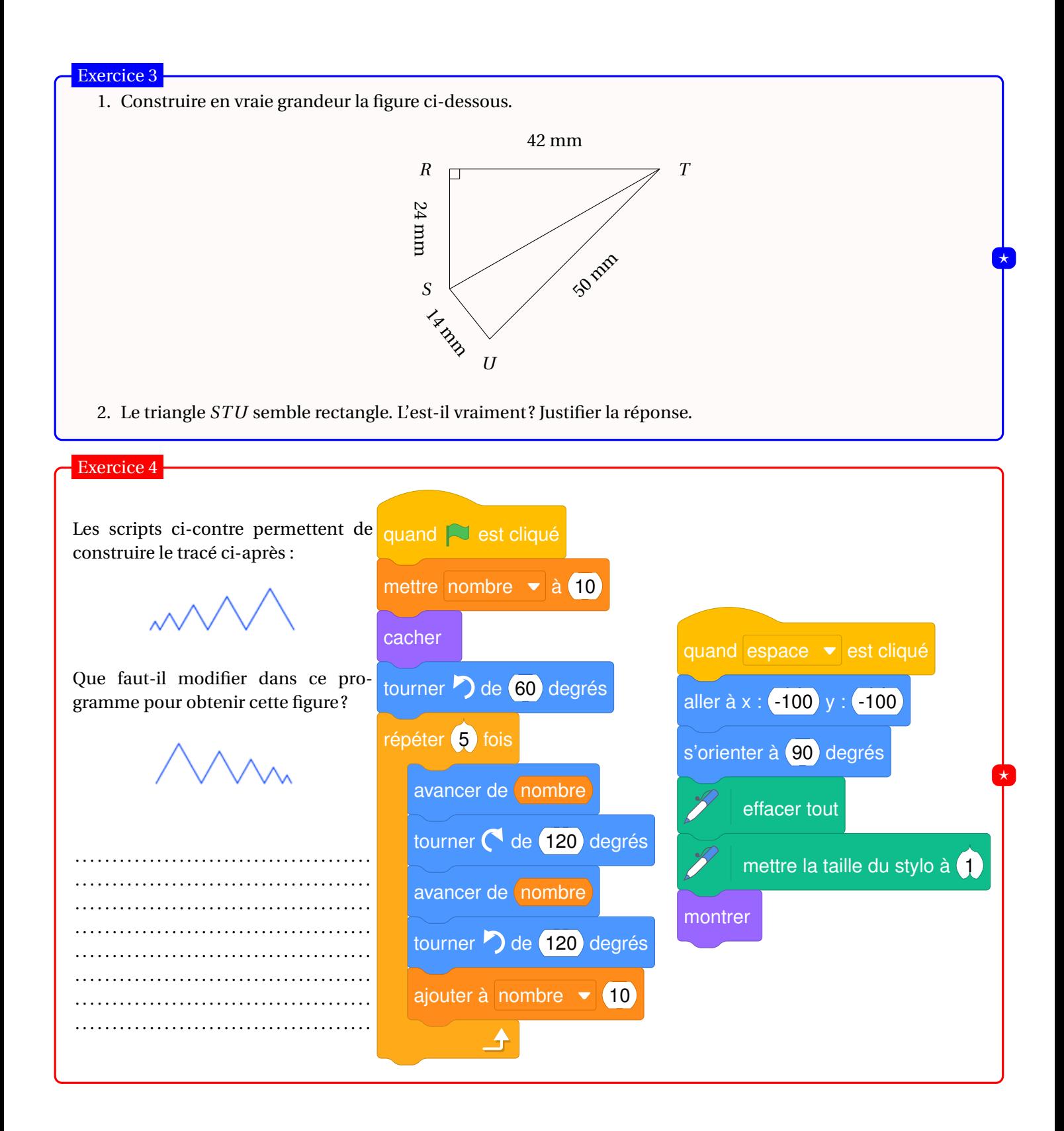